# **MAPILogon Function**

## **Description**

Begins a session with the MAPI messaging system.

#### **Syntax**

status = **MAPILogon**(session[, parent][, user][, password][, flags])

### **Parameters**

The MAPILogon function has the following parameters.

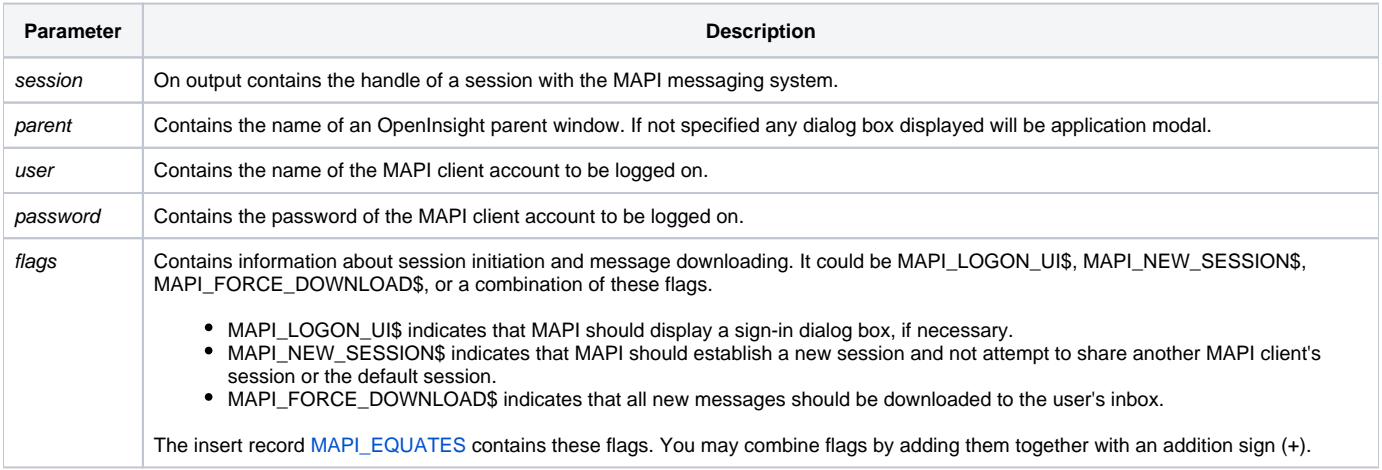

After the function completes successfully the session parameter will contain a valid MAPI session handle which may then be used as input to further MAPI function calls.

### Returns

1 for successful execution or 0 for failure.

If function execution fails, you can retrieve a text error message by calling the Get\_Status function. For example, to display an error message on the screen, include the following error handling routine in your code:

Get\_Status(ErrMsg)

Msg(@window, ErrMsg)

#### See also

[Get\\_Status\(\),](https://wiki.srpcs.com/display/Commands/Get_Status+Function) [MAPILogoff\(\)](https://wiki.srpcs.com/display/Commands/MAPILogoff+Function)

Example

```
Subroutine DemoMAPILogon(var)
* Logs on to MAPI and logs off
$INSERT MAPI_EQUATES
Declare Function MAPILogon, MAPILogoff
Declare Subroutine Msg, Get_Status
if MAPILogon(session) then
 if MAPILogoff(session) then
   Msg(@window, "Logon and logoff successful")
  end else
    Get_Status(display)
    Msg(@window, display)
  end
end else
  Get_Status(display)
  Msg(@window, display)
end
return
```